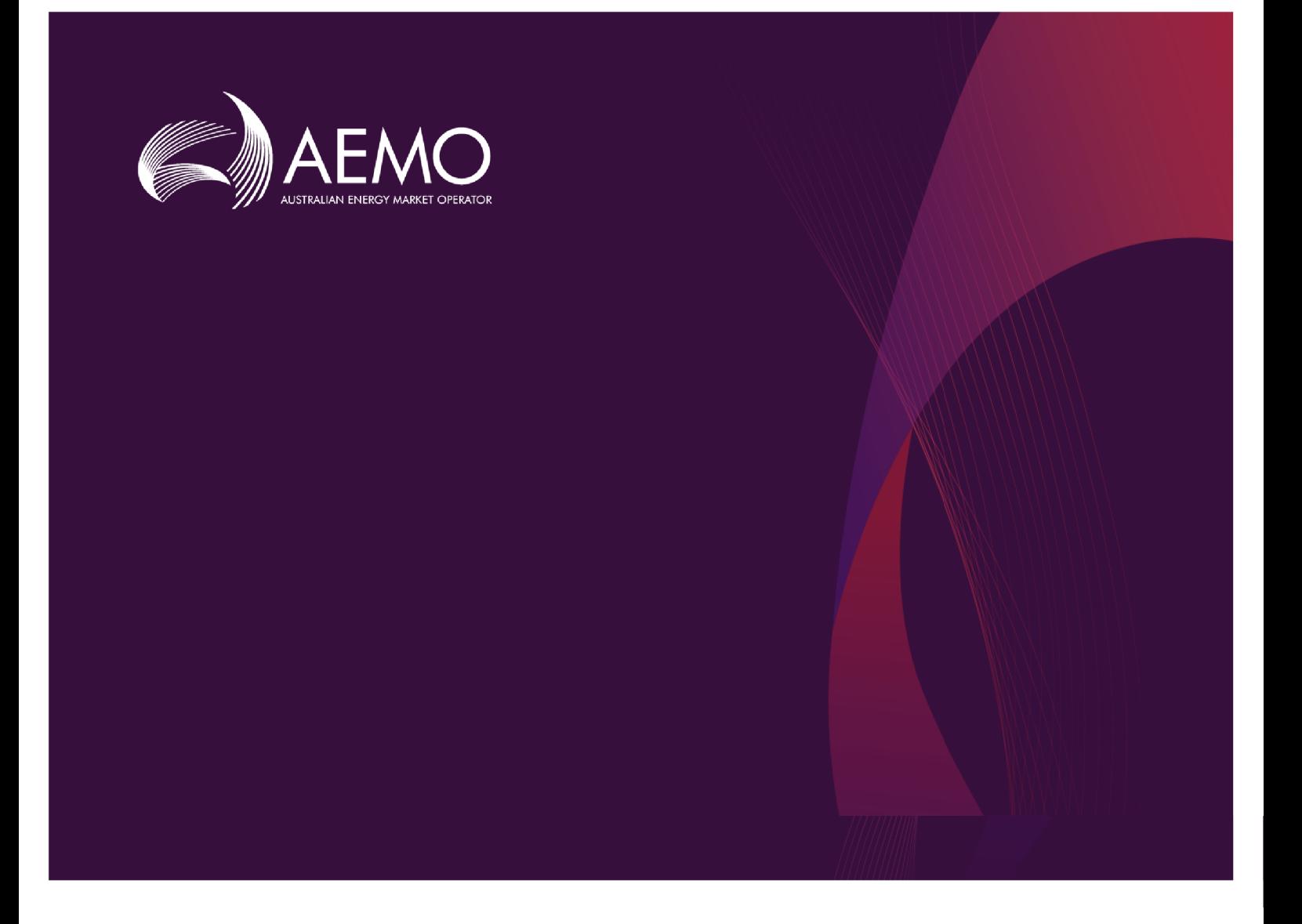

## **Guide to AEMO's e-Hub APIs**

## **1.03 Final October 2020**

Provides details for the e-Hub API interface to communicate with AEMO.

# **Important Notice**

#### **PURPOSE**

This Guide to AEMO's e-Hub APIs (Guide), prepared by AEMO, provides guidance for e-Hub APIs under the National National Electricity Rules (Rules).

#### **NO RELIANCE OR WARRANTY**

This document does not constitute legal or business advice, and should not be relied on as a substitute for obtaining detailed advice about the National Gas or Electricity Law, the Rules or any other applicable laws, procedures or policies. While AEMO has made every effort to ensure the quality of the information in this Guide, neither AEMO, nor any of its employees, agents and consultants make any representation or warranty as to the accuracy, reliability, completeness, currency or suitability for particular purposes of that information.

#### **LIMITATION OF LIABILITY**

To the maximum extent permitted by law, AEMO and its advisers, consultants and other contributors to this Guide (or their respective associated companies, businesses, partners, directors, officers or employees) are not liable (whether by reason of negligence or otherwise) for any errors, omissions, defects or misrepresentations in this document, or for any loss or damage suffered by persons who use or rely on the information in it.

#### **TRADEMARK NOTICES**

Microsoft is a trademark of Microsoft Corporation in the United States and/or other countries. Oracle and Java are registered trademarks of Sun Microsystems, Inc. in the U.S. and other countries.

#### **DISTRIBUTION**

Available to the public.

#### **DOCUMENT IDENTIFICATION**

Business custodian: Manager, Prudentials IT custodian: Manager, Settlements and Prudential Systems Prepared by: Technical Writers, Digital and Technology

#### **VERSION HISTORY**

Version 1.03. Updated CSR and API access information. Last update: Monday, 19 October 2020 4:35 PM

#### **DOCUMENTS MADE OBSOLETE**

The release of this document changes any previous versions of Guide to AEMO's e-Hub APIs.

#### **FEEDBACK**

Your feedback is important and helps us improve our services and products. To suggest improvements, please contact AEMO's Support Hub.

© 2020 Australian Energy Market Operator Limited.

The material in this publication may be used in accordance with the copyright permissions on AEMO's website.

# **Contents**

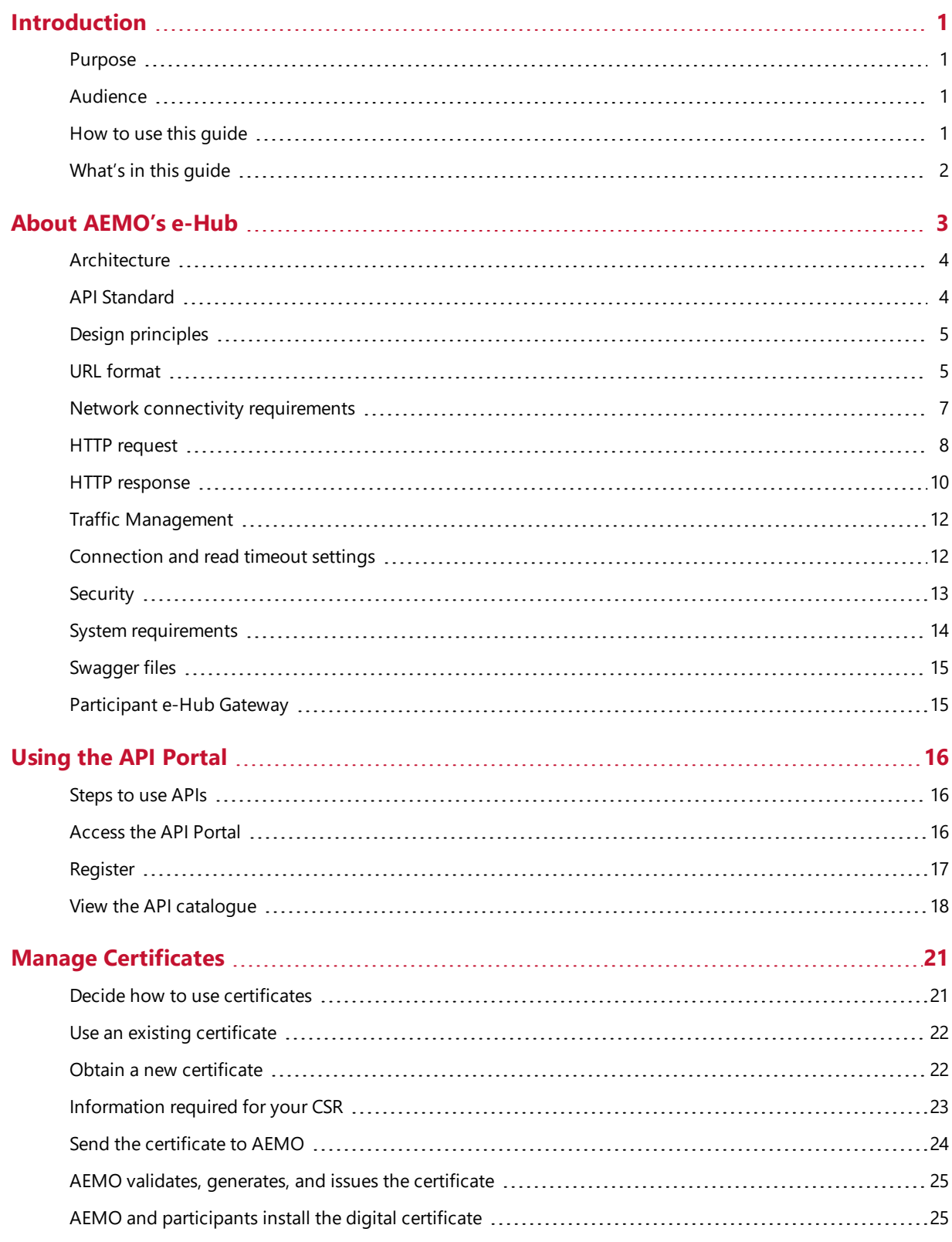

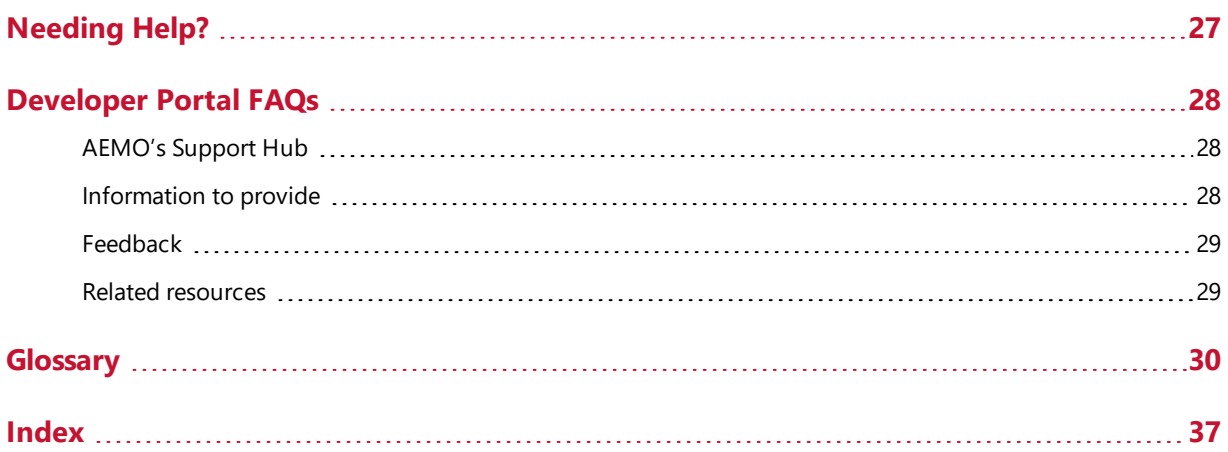

# <span id="page-4-0"></span>**Introduction**

In this chapter:

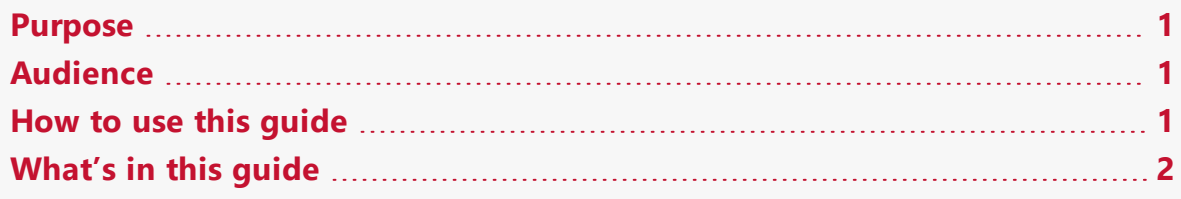

## <span id="page-4-1"></span>**Purpose**

This guide provides details about using AEMO's e-Hub as an interface to communicate information with AEMO.

It assists wholesale electricity and gas participants developing their own APIs.

For details about MSATS B2B e-Hub communications, see B2B SMP Technical Guide.

## <span id="page-4-2"></span>**Audience**

The primary audience is participants' technical staff responsible for developing APIs.

<span id="page-4-3"></span>The secondary audience is anyone who has an interest in understanding how AEMO APIs work.

## **How to use this guide**

- This document is written in plain language for easy reading. Where there is a discrepancy between the Rules and information or a term in this document, the Rules take precedence.
- The references listed throughout this document are primary resources and take precedence over this document.
- Text in this format indicates a resource on AEMO's website.
- Glossary terms are capitalised and have the meanings listed against them in the Glossary section.
- Italicised terms are defined in the Rules. Any rules terms not in this format still have the same meaning.
- This guide assumes you have knowledge of the RESTful programming architecture.
- Actions to complete in the API Web Portal interface are bold and dark grey.

## <span id="page-5-0"></span>**What's in this guide**

- About [AEMO's](#page-6-0) e-Hub provides an overview of the e-Hub environment, basic requirements, security, and system requirements. It also explains the HTTP request methods and responses, what goes in the header, and provides POST and GET examples.
- [Using](#page-19-0) the API Portal provides the steps to access the e-Hub, including URLs, and how to register and view the APIs.
- Manage [Certificates](#page-24-0) provides guidance about managing certificates and how to set them up.
- [Needing](#page-30-0) Help? [27](#page-30-0) provides some FAQs, related resources, and a glossary.

# <span id="page-6-0"></span>**About AEMO's e-Hub**

The e-Hub is AEMO's communication platform supporting exchange of information between participants and AEMO. The e-Hub is accessible over MarketNet and internet and includes:

- <span id="page-6-1"></span>• An API Web Portal for registration and as a resource for downloading Swagger files, see About [AEMO's](#page-6-0) e-Hub.
- An API Gateway, see About [AEMO's](#page-6-0) e-Hub above.

Figure 1 AEMO's e-Hub and Participant API Gateway

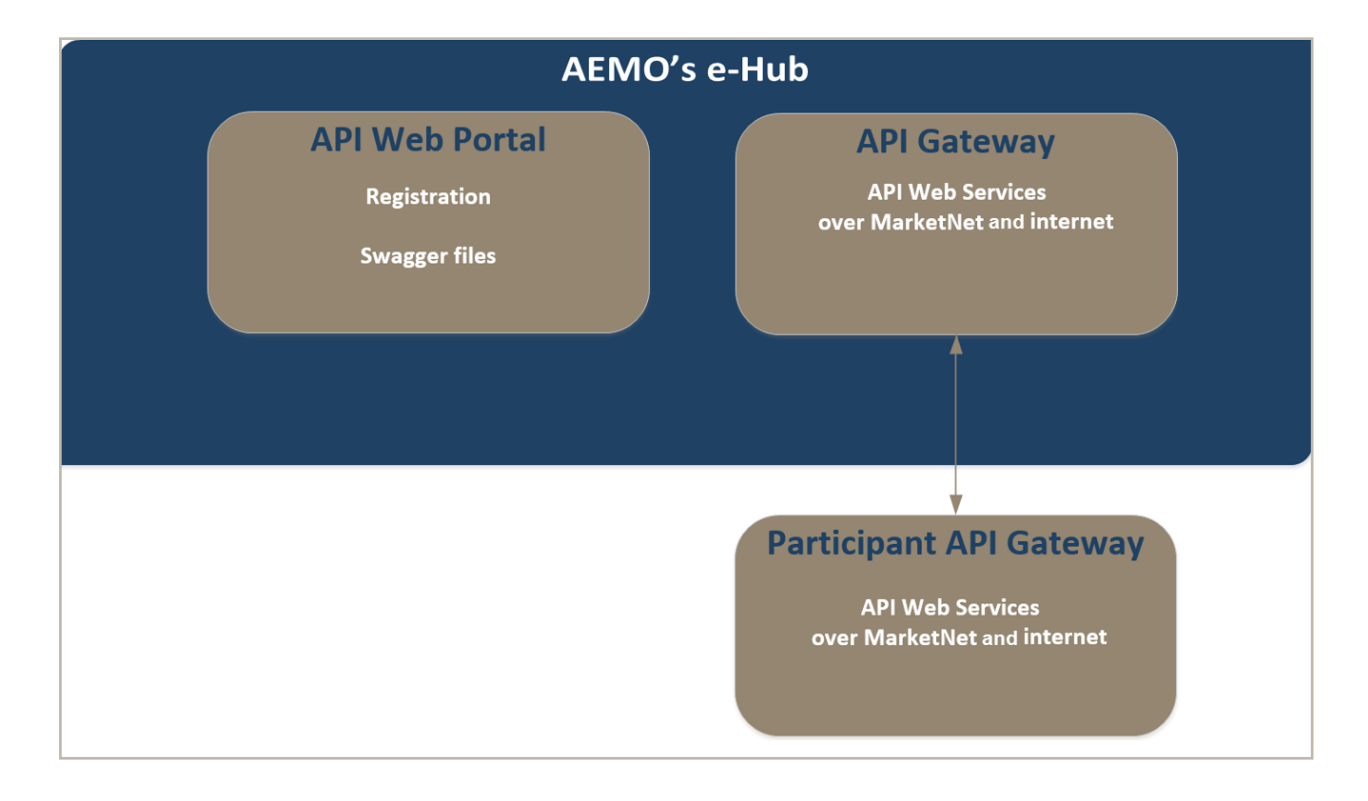

Figure 2 API Gateway

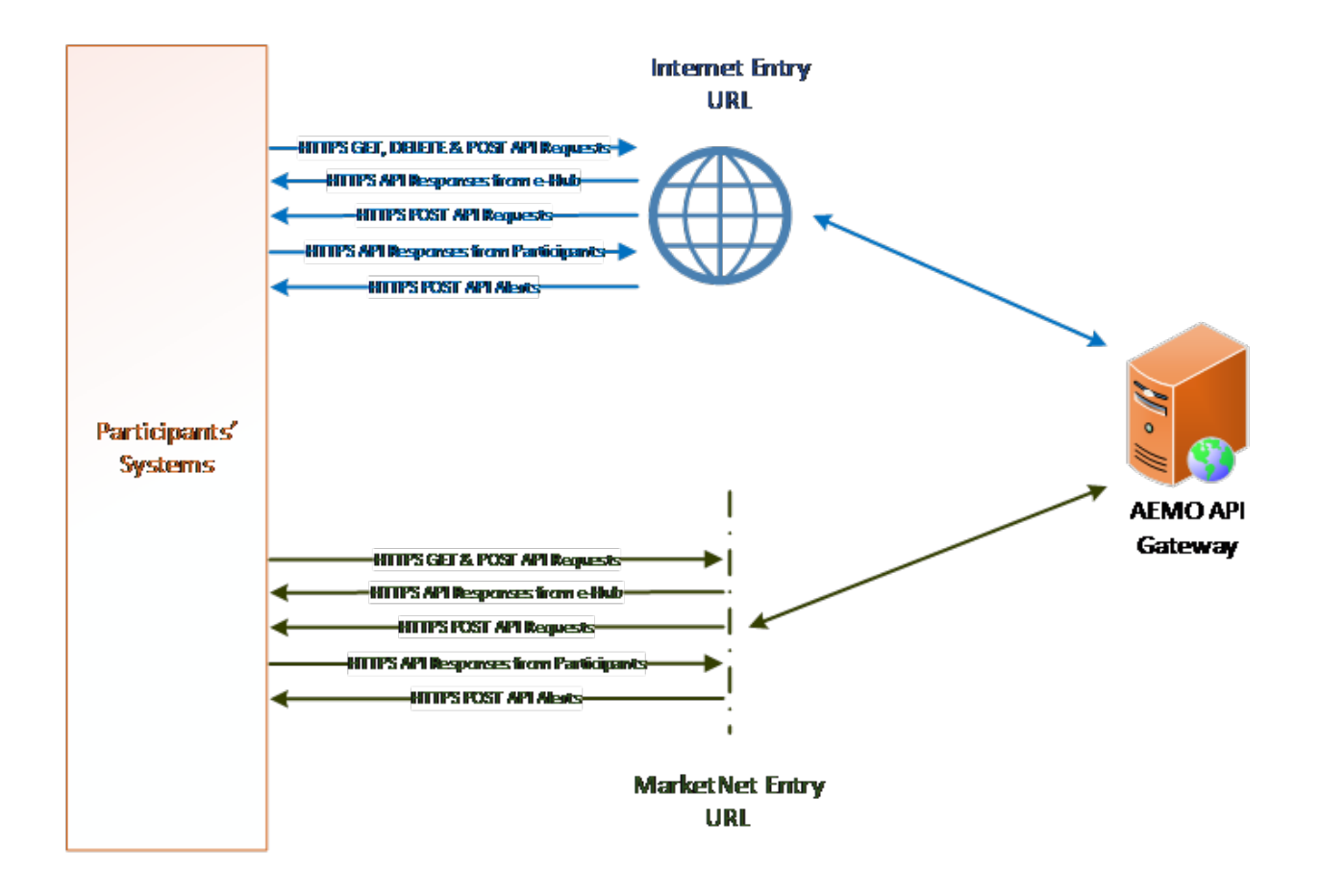

## <span id="page-7-0"></span>**Architecture**

<span id="page-7-2"></span>AEMO chose RESTful (REST) for its web services architecture because of its lightweight nature and ability to transmit data using HTTPS and JSON. REST is an alternative to SOAP and WSDL and is cheaper, simpler, and faster. The REST architecture makes it possible to start small; developing what is required with available resources, scaling up as the number of services increase.

AEMO's goal with this approach is:

- Performance: quality of responsiveness.
- Scalability: many users can simultaneously use the systems.
- Generality: solve a wide variety of problems.
- Simplicity: no complex interactions, easy to prove the system is doing as it should.
- <span id="page-7-1"></span>• Modifiability: extensible in the face of new requirements and technologies.

## **API Standard**

The standard AEMO uses for APIs is the OpenAPI Specification (OAS). For more details, see OpenAPI-Specification: https://github.com/OAI/OpenAPI-Specification.

MarketNet is AEMO's private data network connection. For details about the options available to connect to MarketNet, see Guide to Information Systems on AEMO's website.

## <span id="page-8-0"></span>**Design principles**

The REST approach uses the features of HTTP to make requests using these design principles:

<span id="page-8-2"></span>• HTTPS protocol provides services over MarketNet or the internet.

While APIs are defined in either YAML or JSON format, the API request body and other content are not required to be JSON or YAML.

For technical details about individual API specifications, see the generated Swagger files in the API Web Portal. For help, see View the API [catalogue](#page-21-0).

- Resources are mapped to a location within a hierarchy of URIs, for example: service host>/<system>/<br/>business\_function>.
- Accommodates a variety of payloads such as XML, JSON, or a custom schema.

The root of the hierarchy represents the web service or API application and provides the resources available.

The next level provides specific information about the resource,

The final level provides data from the specific resource records. For more details, see [URL](#page-8-1) [format](#page-8-1).

## <span id="page-8-1"></span>**URL format**

API URLs are in the following format:

<protocol>://<webservice\_host>/<routing\_gateway>/<br/>business\_name>/<br/>business function>/<API\_version>/<resource>?querystring parameters

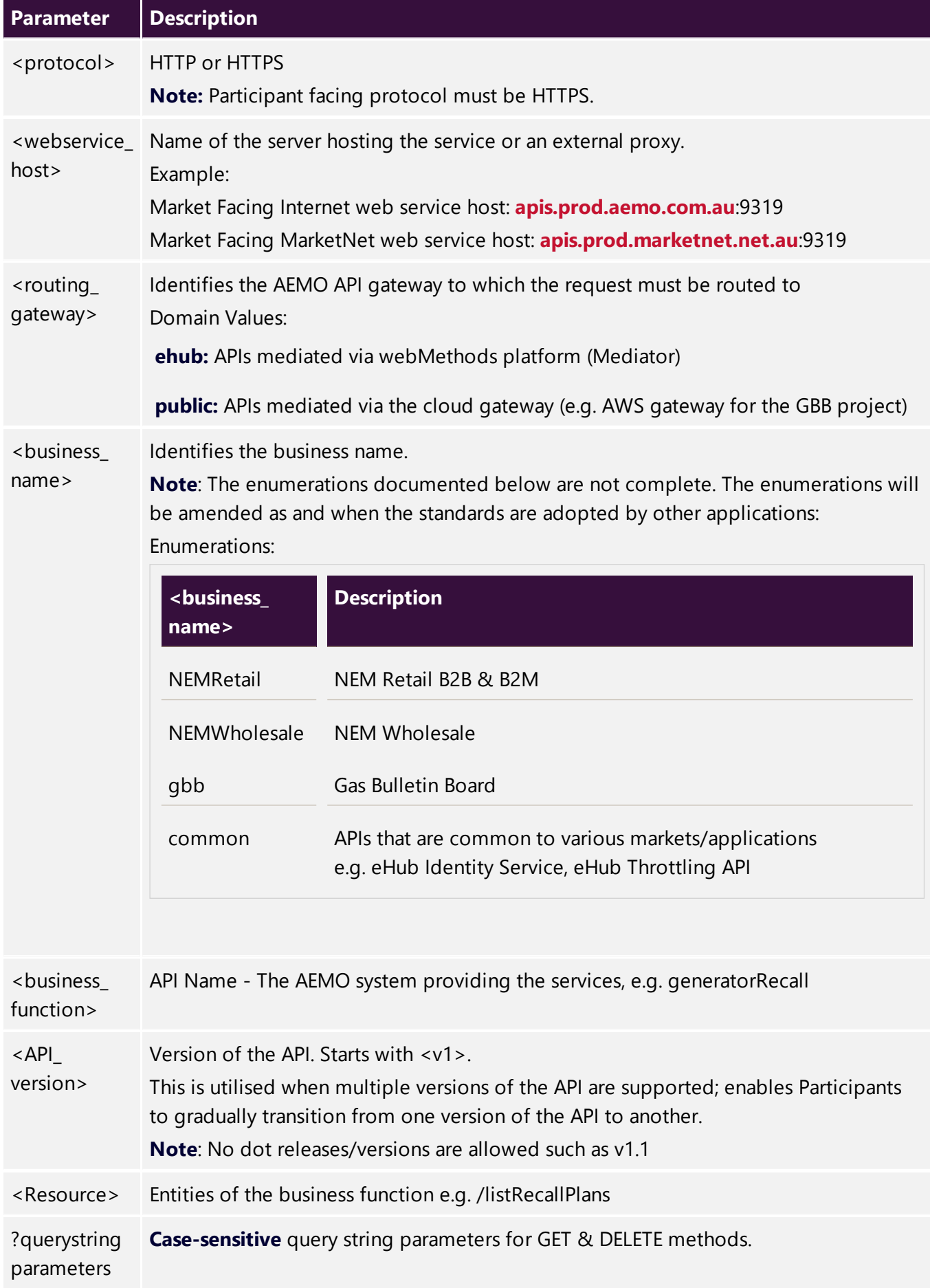

#### **Format example**

https://<webservice\_host>/<routing\_gateway>/<br/>business\_name >/<br/>business function>/<API\_version>/<resource>?querystring parameters

#### **Internet URL example**

https://apis.prod.aemo.com.au:9319/ehub/NEMRetail/generatorRecall/v1/listReca llPlans

#### **MarketNet URL example**

https://apis.prod.marketnet.com.au:9319/ehub/NEMRetail/generatorRecall/v1/list **RecallPlans** 

## <span id="page-10-0"></span>**Network connectivity requirements**

This section describes the connectivity requirements between AEMO IP addresses, the public IP addresses that AEMO will whitelist and the IP addresses of the API gateway(s).

Participants can use this information to provide the relevant IP address, URLs and ports to AEMO for whitelisting.

Table 1 Participant systems to AEMO

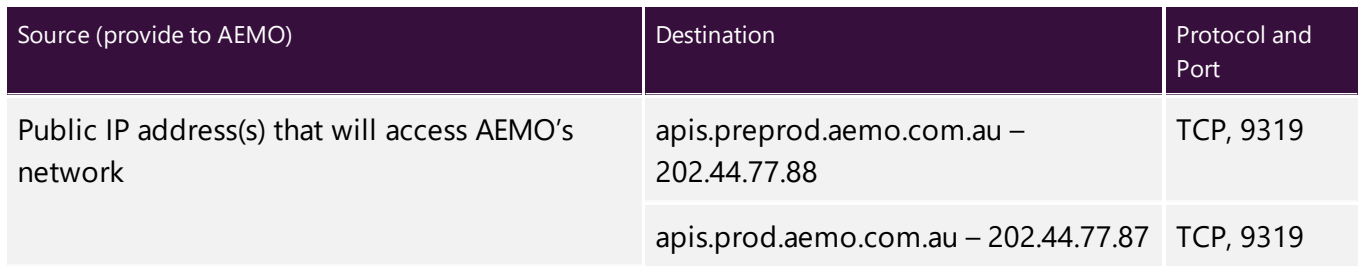

Table 2 AEMO to Participant systems

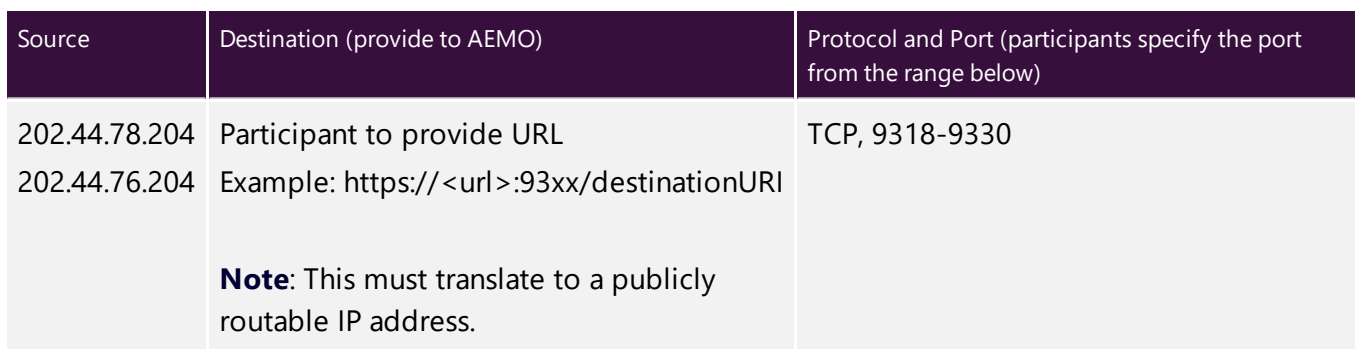

## <span id="page-11-0"></span>**HTTP request**

HTTP header attributes are case sensitive.

## **Header**

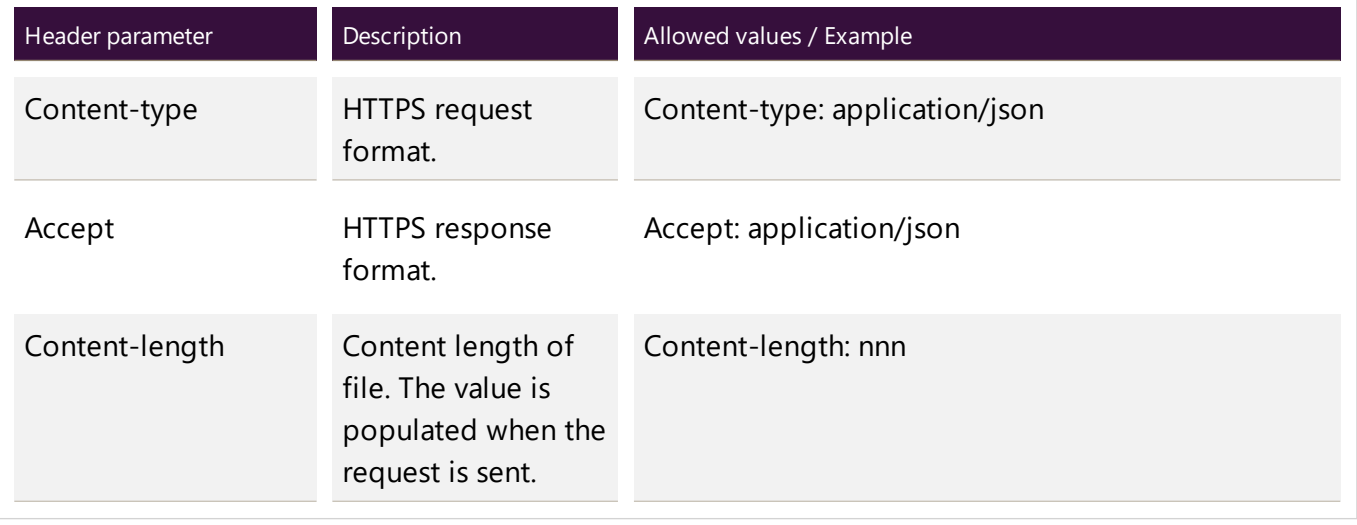

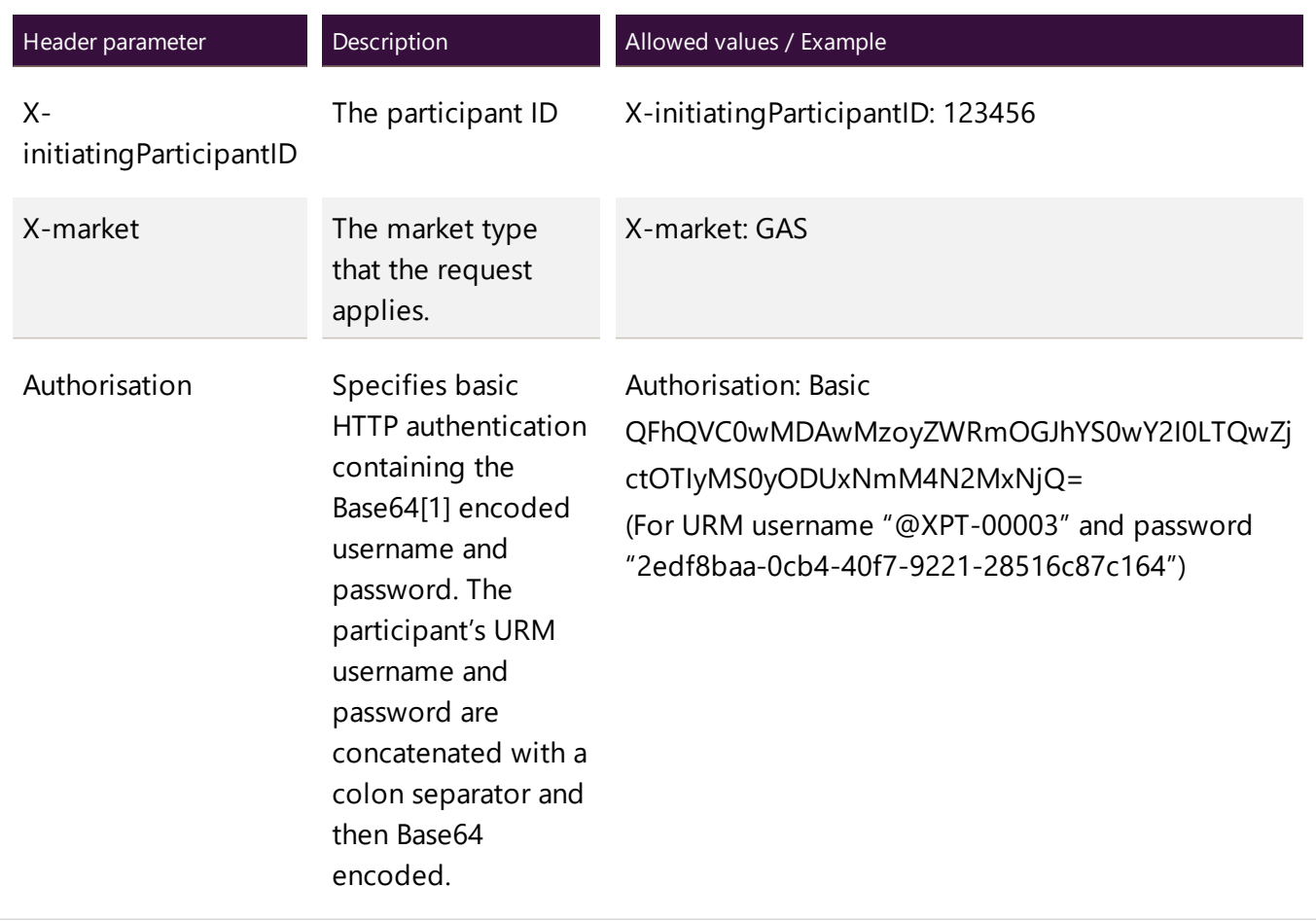

Note: There may be other HTTP request header parameters that are specific to the individual APIs.

#### **Methods**

<span id="page-13-3"></span><span id="page-13-2"></span>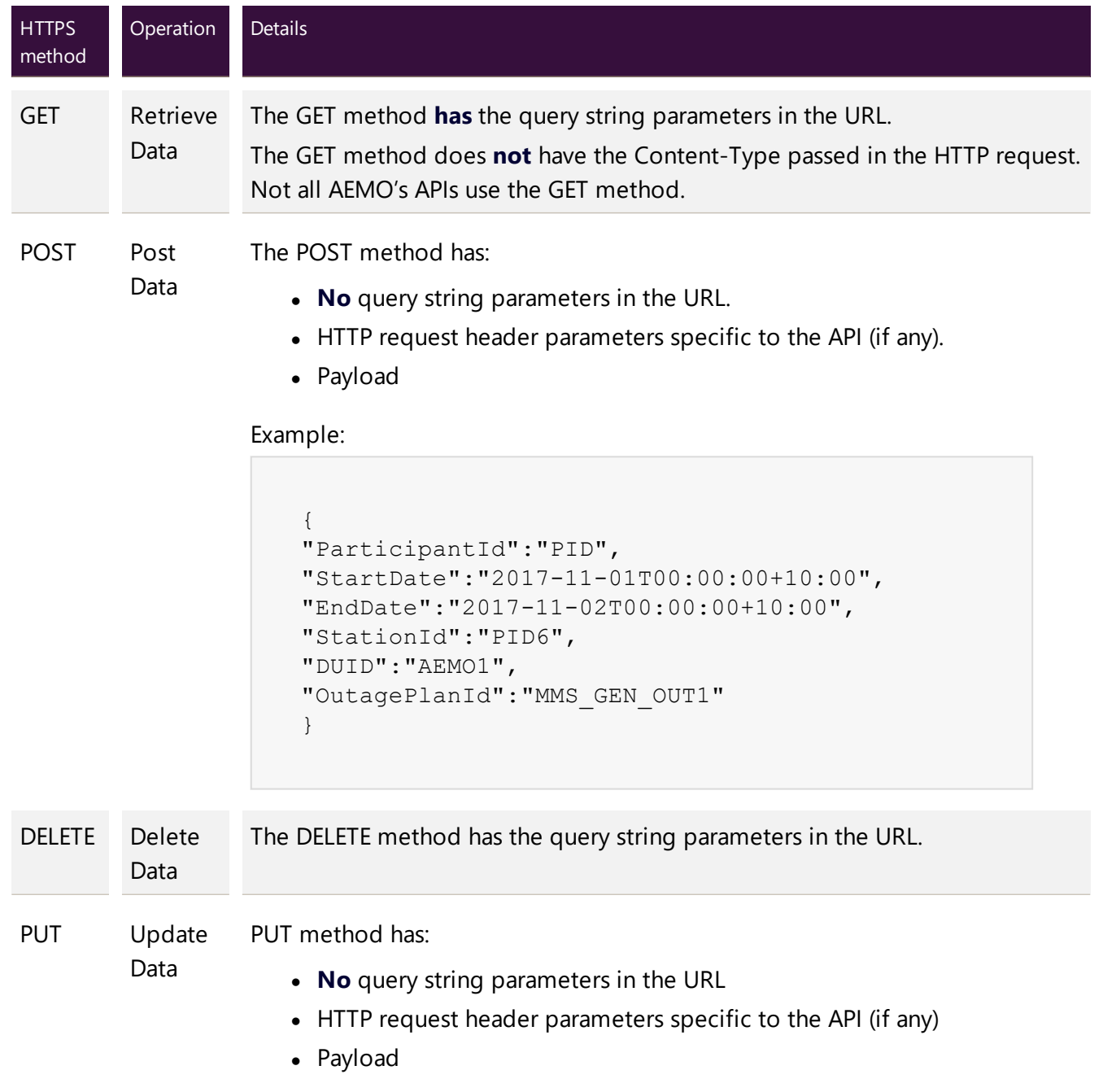

<span id="page-13-1"></span>Note: BASIC Authentication details, username and password encoded and passed in the request header for all these 4 methods above.

## <span id="page-13-0"></span>**HTTP response**

The HTTP Response has:

- A response code and description, with
	- A successful request indicated by 200 OK.
	- Other response codes for technical and Payload validation failures. For details, see [Codes](#page-14-0).
- <span id="page-14-0"></span>• Optional Payload.

#### **Codes**

<span id="page-14-8"></span>The e-Hub sends an appropriate HTTP response code and response Payload when any of the technical validations fail.

Some APIs may have specific response codes, for details check the individual Swagger file.

<span id="page-14-9"></span><span id="page-14-7"></span><span id="page-14-6"></span><span id="page-14-5"></span><span id="page-14-4"></span><span id="page-14-3"></span><span id="page-14-2"></span><span id="page-14-1"></span>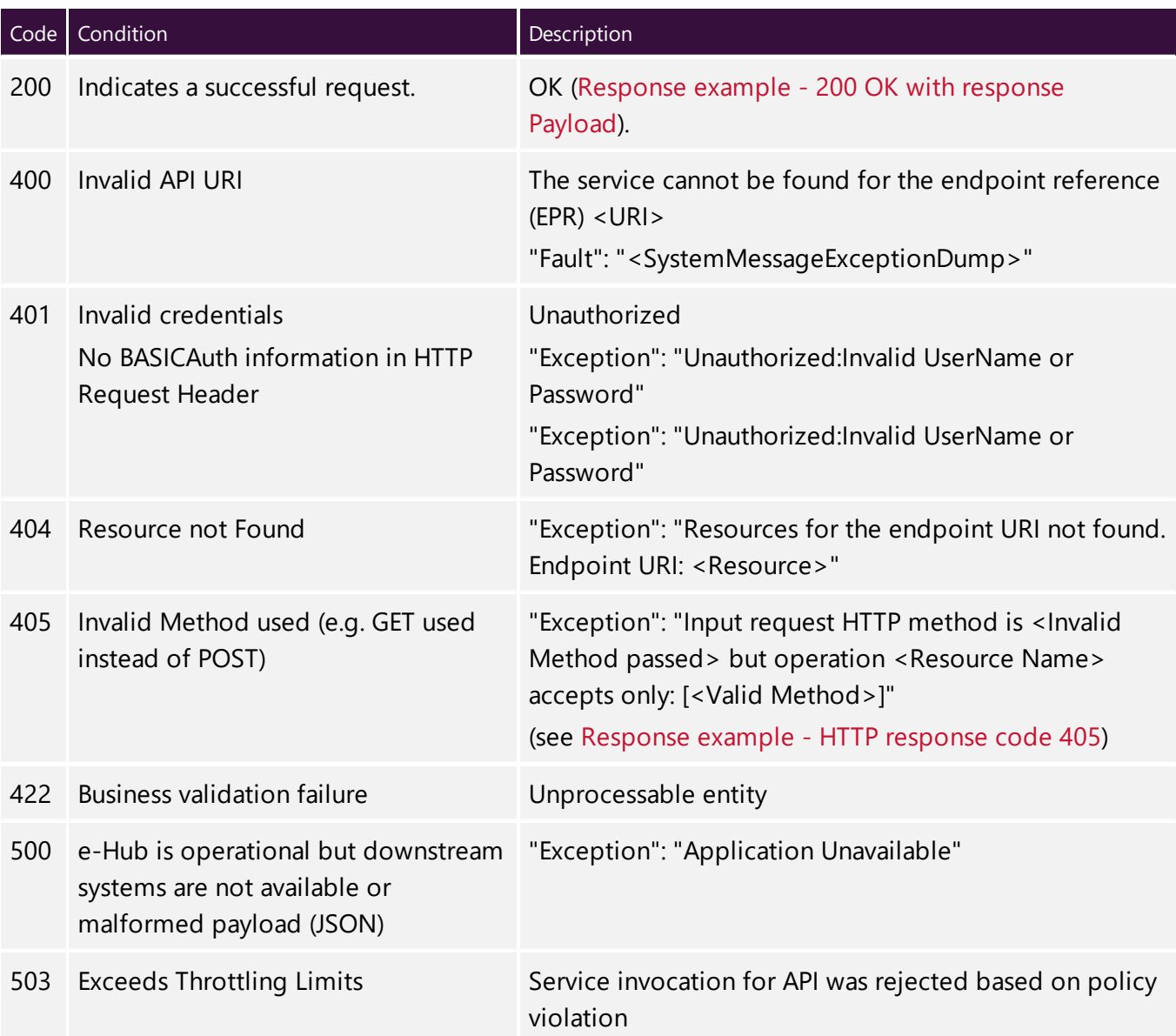

#### <span id="page-15-2"></span>**Response example - 200 OK with response Payload**

```
HTTP/1.1 200 OK
 Content-Type: application/json
 Content-Length: nnn
 Date: Mon, 01 May 2017 18:00:00 GMT
 Connection: close
 {
"data": {
"MaxRecallTime": 506200,
"SuccessFlag": true,
"ResponseMessage": "Get Recall Plan action succeeded",
"RecallPlanList": [
{
"StationId": "TEST",
"OutagePlanId": "TEST_OUT1",
"Stage1Description": null,
"Stage2Description": null,
"DUID": "TEST1",
"MinimumStartDate": "2017-11-10T00:00:00",
"MaximumEndDate": "2017-11-11T00:00:00",
"VersionDateTime": "2017-11-16T18:20:12",
"Entries": []
}
]
}
}
```
#### <span id="page-15-3"></span>**Response example - HTTP response code 405**

```
HTTP/1.1 405 Method Not Allowed
Content-Length: nnn
Date: Mon, 01 May 2017 18:00:00 GMT
Connection: close
 {
"Exception": "Input request HTTP method is GET but operation /listRecallPlans
accepts only: [POST]"
  }
```
#### <span id="page-15-0"></span>**Traffic Management**

To protect the backend service from overload, the e-Hub enforces traffic limits. For details about the traffic limits for each individual API, see the individual API policy. For help, see [View](#page-21-0) the API [catalogue](#page-21-0).

## <span id="page-15-1"></span>**Connection and read timeout settings**

We recommend participants use the following settings when calling AEMO's APIs.

<span id="page-16-3"></span>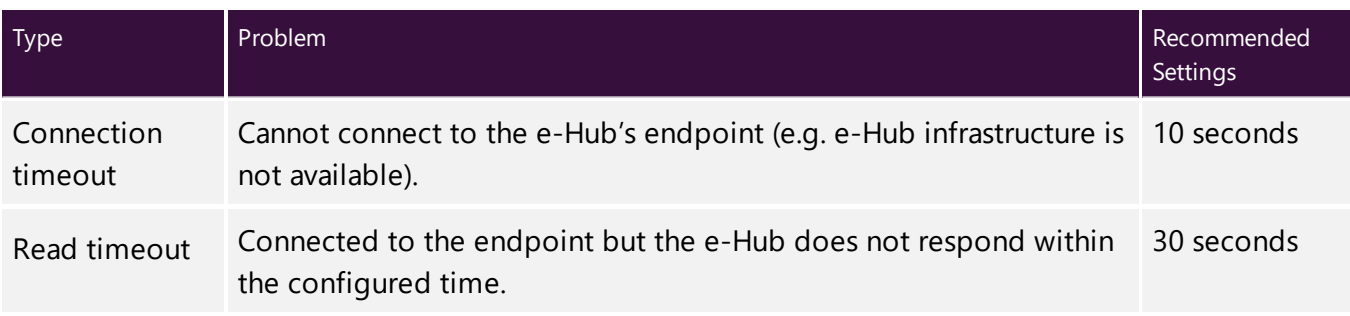

## <span id="page-16-5"></span><span id="page-16-0"></span>**Security**

### **Custom Ports**

The API Gateway uses custom ports as a defence against Denial of Service (DoS) attacks.

- For HTTPS the port is 9319.
- Participants may nominate a port between 9318 and 9330 in the URLs they supply to the SMP (Shared Market Protocol) administration. These URLS apply to the participant gateways.

### <span id="page-16-4"></span>**SSL certificates**

The e-Hub uses SSL certificates to secure encrypted communication and secure interactions between participants' and AEMO's systems. All communications between the e-Hub and participants' gateways use HTTPS. The e-Hub does not support HTTP.

Each participant must create / obtain a private key and a Certificate Signing Request (CSR).

A private key and CSR is usually created at the same time, making a key pair. A CSR is usually generated on the server where the certificate will be installed and contains information that will be included in the certificate such as the organisation name, common name (CN), locality and country. It also contains the public key that will be included in the certificate. For more information, refer to the **SMP** Technical Guide.

### <span id="page-16-2"></span><span id="page-16-1"></span>**Authentication and authorisation**

When calling APIs, participants authenticate their identity using Basic Authentication — passing a username and password.

The username and password are provided by your company's participant administrator (PA) and is encoded into a Base64 authorisation token.

To do this you need an application such as Postman (for help, see https://www.getpostman.com/).

Access to production and pre-production APIs require different SSL certificates.

SSL connectivity for the e-Hub complies with the TLS v1.1 and v1.2 protocols.

The HTTP Basic authentication header takes the following format:

Authorization: Basic {Base64 hash of user:password}, for example:

Authorization: Basic QWxhZGRpbjpvcGVuIHNlc2FtZQ==

### <span id="page-17-0"></span>**System requirements**

#### **API Portal**

To connect to the API Portal, participants need:

- Access to the internet. For details about MarketNet, see Guide to Information Systems. If you are an existing participant your company probably already has access to MarketNet.
- API Portal registration, see [Register](#page-20-0) [17](#page-20-0).
- A valid SSL certificate, see Manage [Certificates](#page-24-0) [21.](#page-24-0)

#### **API Gateway**

To connect to the API Gateway, participants need:

- Access to MarketNet or the internet. For details about MarketNet, see Guide to Information Systems.
- Their IP address range white listed by AEMO.
- SSL authentication using digital certificates.

A user ID and password with access rights for the API provided by your company's Participant Administrator (PA). For help, see [Participant](#page-29-0) [usernames](#page-29-0) and passwords expire every 60 [days.This](#page-29-0) is the [username](#page-29-0) and [password](#page-29-0) that goes in the [authorisation](#page-29-0) header. For help, see [Authentication](#page-29-0) and [authorisation.](#page-29-0)

Participant usernames and passwords expire every 60 days.

This is the username and password that goes in the authorisation header. For help, see [Authentication](#page-16-1) and [authorisation](#page-16-1).

### **User access rights**

For access to APIs, participant administrators select the relevant entity in the MSATS "Maintain Rights" menu and assign the right to their participant users. For help, see Guide to User Rights Management.

For example, the entity required for the Generator Recall APIs is:

<span id="page-18-0"></span>• EMMS - Offers and Submissions - Generator Recall

## **Swagger files**

### **What are they?**

Swagger files are one of the tools of the OpenAPI Specification (OAS). It is the specification of the API detailing its resources and operations in a human and machine readable format for easy development, discovery, and integration. AEMO uses Swagger files in its API Portal.

### **How to use**

You can use the Swagger tools to view, inspect, and test the Swagger file before integrating it into your systems.

<span id="page-18-1"></span>To download an AEMO API, see 3.5 Obtain a Swagger file 1.

## **Participant e-Hub Gateway**

Participants can implement their own API Gateway to interact with AEMO's API Gateway.

To set up your own gateway define your URL and API names. The e-Hub uses the resources and methods to push the messages to your gateway.

For help with passwords, see Guide to Information Systems.

For more details and examples, see OpenAPI Specification: https://swagger.io/specifica tion/

# <span id="page-19-0"></span>**Using the API Portal**

In this chapter:

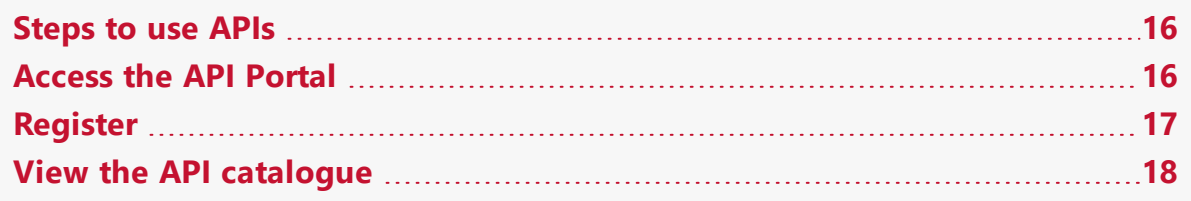

## <span id="page-19-1"></span>**Steps to use APIs**

Follow these steps to begin using AEMO's APIs:

- 1. [Register](#page-20-0)
- 2. [Access](#page-19-2) the API Portal
- 3. View the API [catalogue](#page-21-0)
- 4. Send the [certificate](#page-27-0) to AEMO
- 5. AEMO validates, [generates,](#page-28-0) and issues the certificate
- 6. AEMO and [participants](#page-28-1) install the digital certificate
- 7. (If required), set up your [Participant](#page-18-1) e-Hub Gateway (see page [15\)](#page-18-1).

You will need a different Certificate to connect to each environment — pre-production and production.

## <span id="page-19-2"></span>**Access the API Portal**

1. Access the API Portal using one of the following URLs:

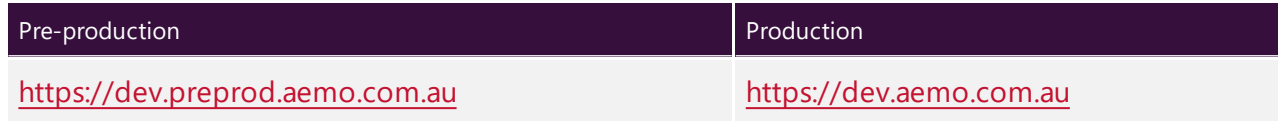

2. In the top-right corner, click Sign in.

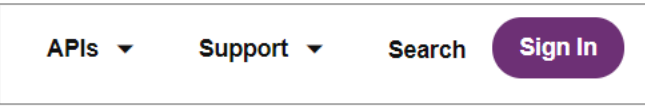

## <span id="page-20-0"></span>**Register**

The first step to complete before you use the API Portal is to complete the [registration](https://www.aemo.com.au/energy-systems/registration) process.

## **Existing participants**

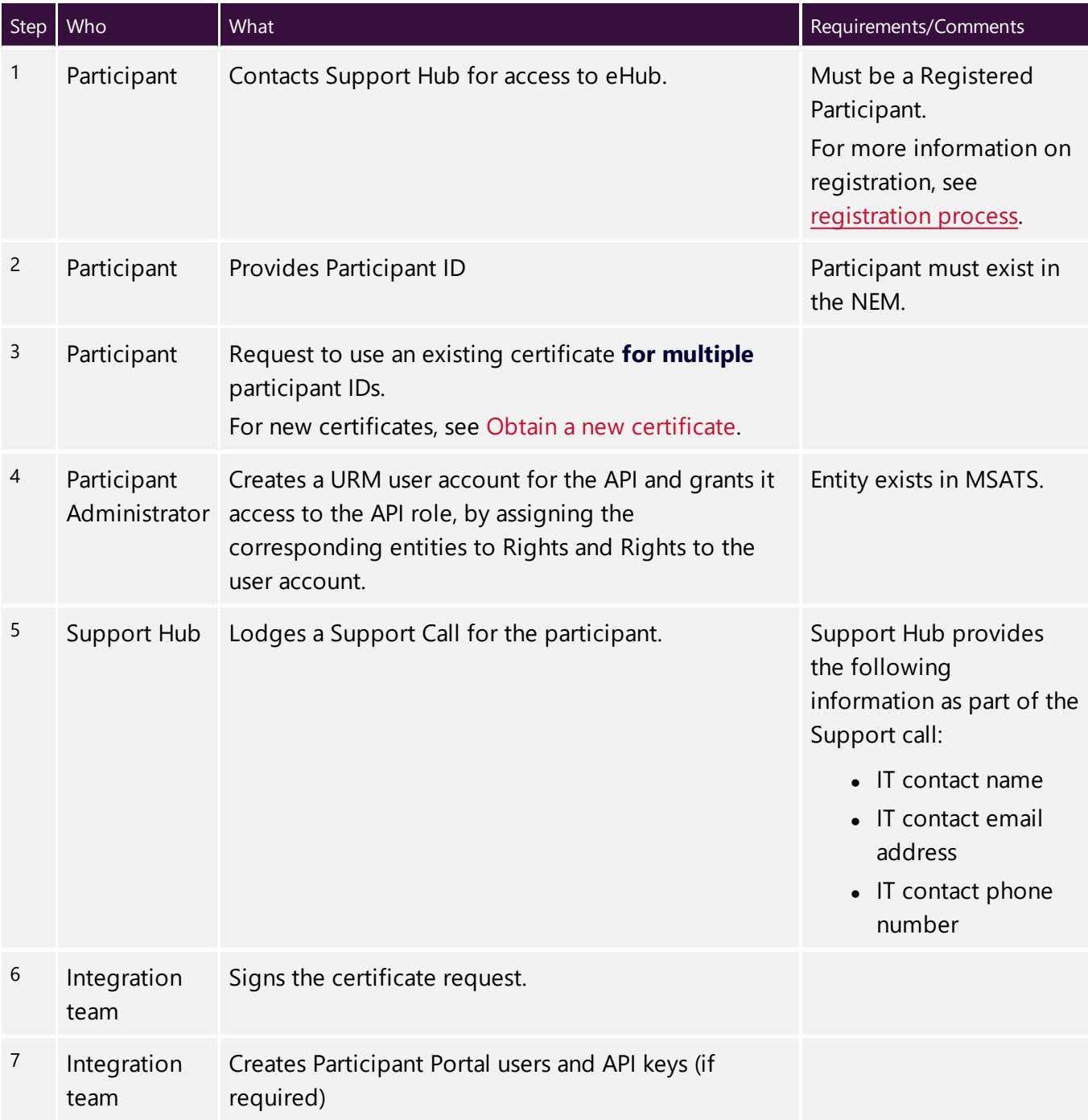

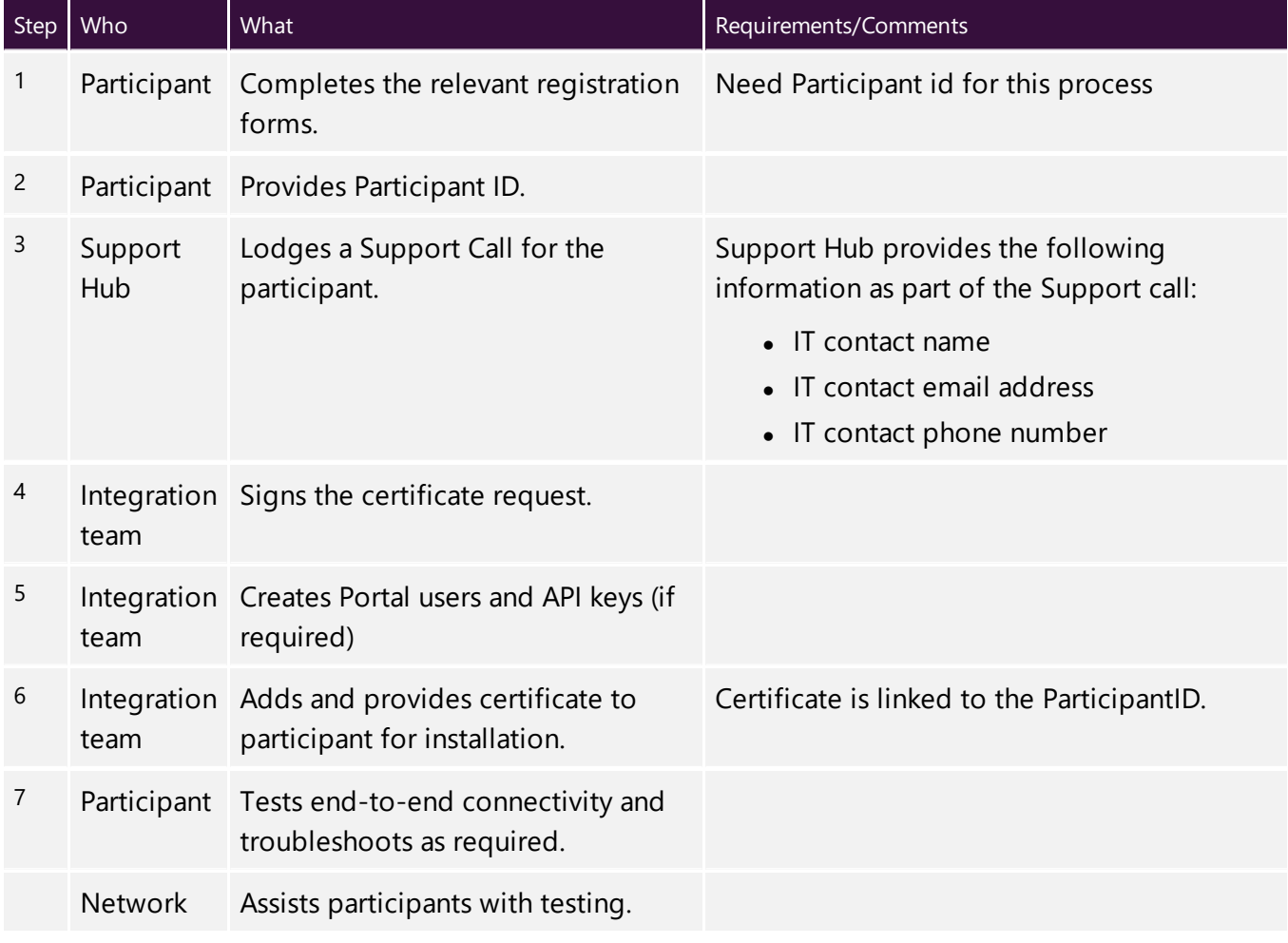

### **New participants**

## <span id="page-21-0"></span>**View the API catalogue**

The API catalogue provides a full list of AEMO APIs that you have access to. To view the API Gallery:

- 1. Access the API Portal. For help, see page [16](#page-19-2).
- 2. From the top of the portal, navigate to APIs > API Docs.
- 3. Find the API you want to view and click to view details, for example SelfForecast.

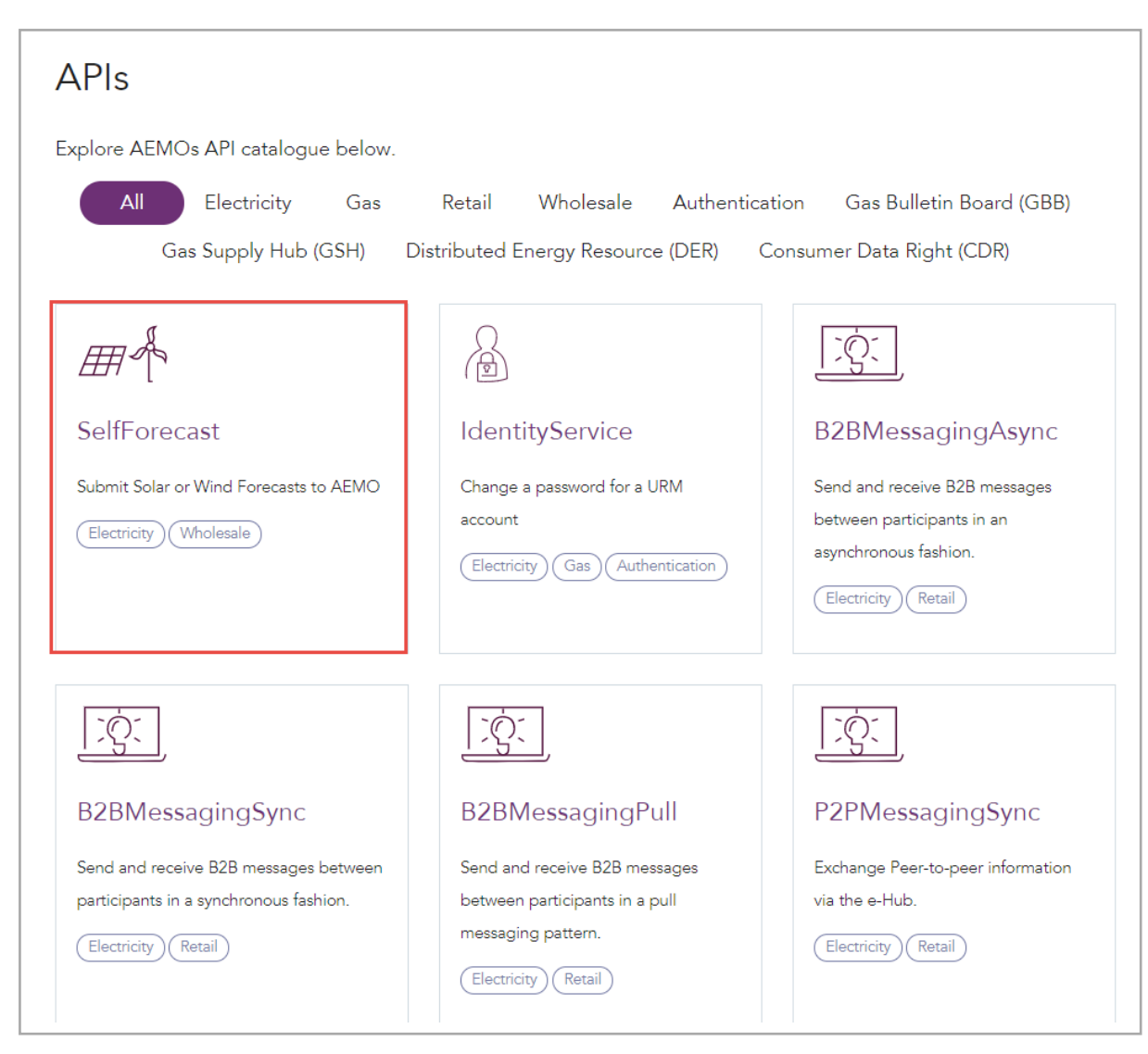

#### The following details about the SelfForecast API.

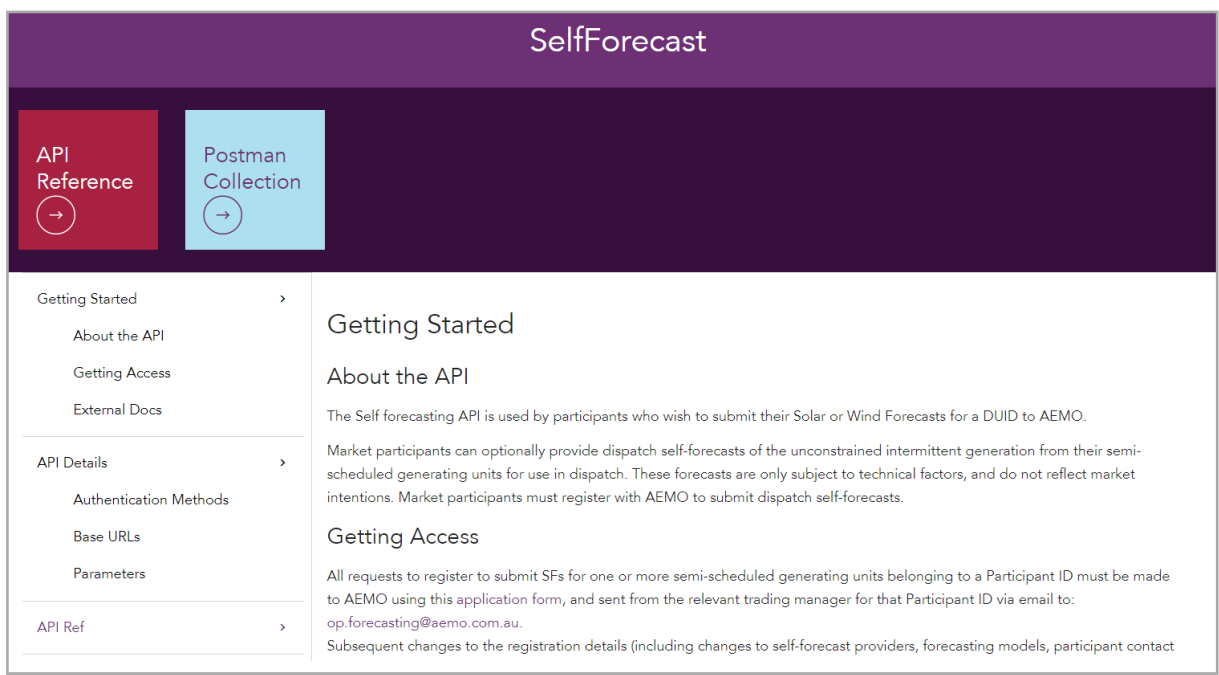

#### **API reference**

Click API Reference to see the OpenAPI specification and details about the API's resources, paths, and sample code.

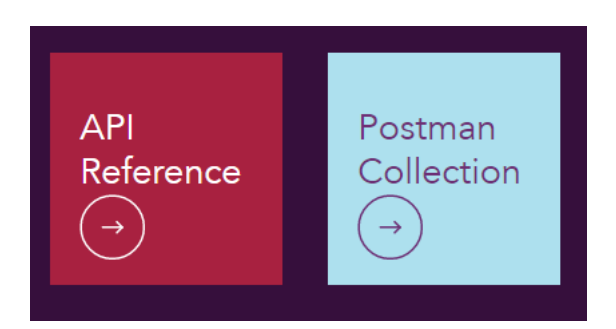

You can also this option to download the OpenAPI specification file.

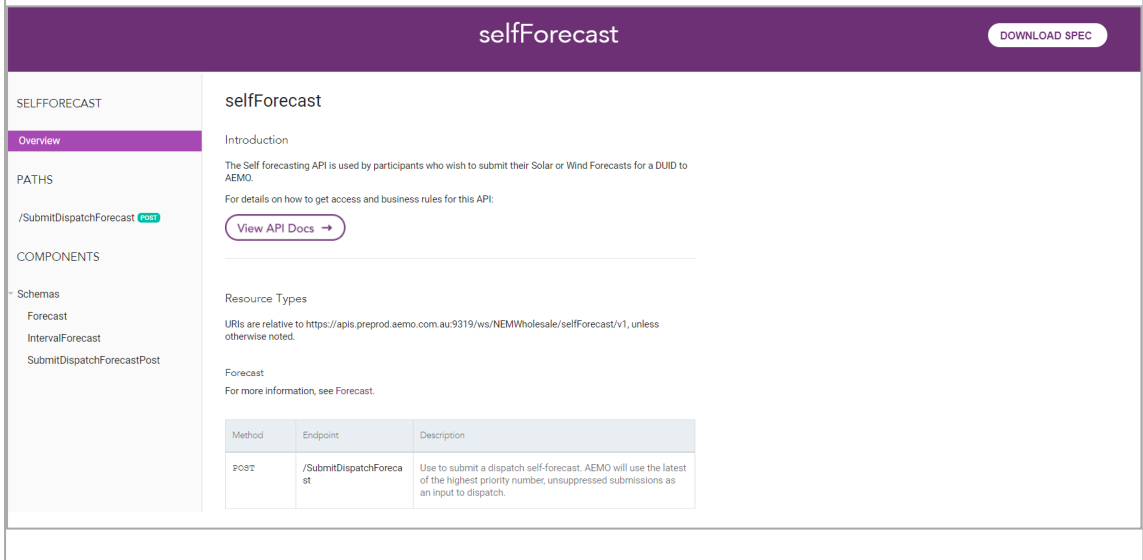

#### **Download Postman Collection**

Click Postman Collection to download the API Postman collection.

![](_page_23_Picture_8.jpeg)

A Postman collection is a group of pre-built API requests that can be organised into folders, and exported and shared with others.

# <span id="page-24-0"></span>**Manage Certificates**

In this chapter:

![](_page_24_Picture_293.jpeg)

You will need a different Certificate to connect to each environment — pre-production and production.

## <span id="page-24-1"></span>**Decide how to use certificates**

Before obtaining an SSL certificate, determine if you need a new certificate or you can use an existing one.

#### **New e-HUB participants**

If you are a new e-HUB participant, you can do one of the following:

- <span id="page-24-2"></span>• Have one certificate for multiple participant IDs.
- Have one certificate for each participant ID.

#### **Existing e-HUB participants**

If you are an existing e-Hub participant (already having a Certificate), you can do one of the following:

- <span id="page-25-3"></span>• Request to use an existing certificate for multiple participant IDs.
- Have one new certificate for multiple participant IDs.
- Have one new certificate for each additional participant ID.

## <span id="page-25-0"></span>**Use an existing certificate**

To use an existing certificate, send an email to AEMO's [Support](mailto:supporthub@aemo.com.au?subject=Use an existing SSLcertificate) Hub with the following information.

For help generating a CSR for your server/operating system, consult your vendor's guide.

![](_page_25_Picture_409.jpeg)

## <span id="page-25-1"></span>**Obtain a new certificate**

<span id="page-25-2"></span>To obtain an SSL certificate, you must generate a Certificate Signing Request (CSR) that identifies your server.

Instructions for generating the CSR depend on your server and operating system.

## <span id="page-26-0"></span>**Information required for your CSR**

Before you begin, ensure that you do not set the Challenge password. To create a new Certificate-Signing-Request (CSR), you will need to provide the following information.

<span id="page-26-1"></span>![](_page_26_Picture_467.jpeg)

<span id="page-26-4"></span><span id="page-26-3"></span><span id="page-26-2"></span>Client certificates are issued with 3 years validity, 2048 bits RSA public key and SHA-2 algorithm.

AEMO supports these key usages in a single X.509v3 certificate:

- Digital Signature
- $\bullet$  Key Encipherment (a0)
- $\bullet$  Server Authentication (1.3.6.1.5.5.7.3.1), and
- Client Authentication  $(1.3.6.1.5.5.7.3.2)$

#### <span id="page-27-1"></span>**CSR File**

The CSR file contains text that looks similar to the following example. The BEGIN and END lines must be present.

```
-----BEGIN CERTIFICATE REQUEST-----
MIICvDCCAaQCAQAwdzELMAkGA1UEBhMCVVMxDTALBgNVBAgMBFV0YWgxDzANBgNV
BAcMBkxpbmRvbjEWMBQGA1UECgwNRGlnaUNlcnQgSW5jLjERMA8GA1UECwwIRGln
aUNlcnOxHTAbBgNVBAMMFGV4YW1wbGUuZGlnaWNlcnOuY29tMIIBIjANBgkghkiG
9w0BAQEFAAOCAQ8AMIIBCgKCAQEA8+To7d+2kPWeBv/orU3LVbJwDrSQbeKamCmo
wp5bqDxIwV20zqRb7APUOKYoVEFFOEQs6T6gImnIolhbiH6m4zgZ/CPvWBOkZc+c
1Po2EmvBz+AD5sBdT5kzGQA6NbWyZGldxRthNLOs1efOhdnWFuhI162qmcflgpiI
WDuwq4C9f+YkeJhNn9dF5+owm8cOQmDrV8NNdiTqin8q3qYAHHJRW28glJUCZkTZ
wIaSR6crBQ8TbYNE0dc+Caa3DOIkz1EOsHWzTx+n0zKfqcbgXi4DJx+C1bjptYPR
BPZL8DAeWuA8ebudVT44yEp82G96/Ggcf7F33xMxe0yc+Xa6owIDAQABoAAwDQYJ
KoZIhvcNAQEFBQADggEBAB0kcrFccSmFDmxox0Ne01UIqSsDqHgL+XmHTXJwre6D
hJSZwbvEtOK0G3+dr4Fs11WuUNt5qcLsx5a8uk4G6AKHMzuhLsJ7XZjgmQXGECpY
Q4mC3yT3ZoCGpIXbw+iP3lmEEXgaQL0Tx5LFl/okKbKYwIqNiyKWOMj7ZR/wxWg/
ZDGRs55xuoeLDJ/ZRFf9bI+IaCUd1YrfYcHIl3G87Av+r49YVwqRDT0VDV7uLgqn
29XI1PpVUNCPQGn9p/eX6Qo7vpDaPybRtA2R7XLKjQaF9oXWeCUqy1hvJac9QFO2
97Ob1alpHPoZ7mWiEuJwjBPii6a9M9G30nUo39lBi1w=
-----END CERTIFICATE REQUEST-----
```
For more information on how to generate a CSR, refer to this DigiCert resource: https://www.digicert.com/csr-creation.htm

## <span id="page-27-0"></span>**Send the certificate to AEMO**

Email the CSR file to AEMO's [Support](mailto:supporthub@aemo.com.au?subject=CSR Request) Hub with the following information.

![](_page_27_Picture_265.jpeg)

![](_page_28_Picture_360.jpeg)

## <span id="page-28-0"></span>**AEMO validates, generates, and issues the certificate**

Once received, AEMO:

- 1. Validates your CSR.
- 2. Generates the SSL certificate from the CSR.
- 3. Emails the following SSL certificate details to all involved Participant IDs:
	- a. Participants' public certificate
	- b. e-Hub (production and pre-production) public certificate
	- c. CA certificate

## <span id="page-28-1"></span>**AEMO and participants install the digital certificate**

#### **API Gateway**

To connect to the API Gateway, participants need:

- Access to MarketNet or the internet. For details about MarketNet, see Guide to Information Systems.
- Their IP address range white listed by AEMO.
- SSL authentication using digital certificates.

#### **Participant API Gateway or system**

Participants apply the SSL certificate to their own API Gateway or system.

<span id="page-29-0"></span>Participant usernames and passwords expire every 60 days.

This is the username and password that goes in the authorisation header. For help, see [Authentication](#page-16-1) and [authorisation](#page-16-1).

For help with passwords, see Guide to Information Systems.

# <span id="page-30-0"></span>**Needing Help?**

In this chapter:

# <span id="page-31-0"></span>**Developer Portal FAQs**

<span id="page-31-1"></span>For more information, refer to API [Developer](https://dev.aemo.com.au/faqs) Portal FAQs.

## **AEMO's Support Hub**

IT assistance is requested through one of the following methods:

• Phone: 1300 AEMO 00 (1300 236 600)

For non-urgent issues, normal coverage is 8:00 AM to 6:00 PM on weekdays, Australian Eastern Standard Time (AEST).

 $\bullet$  Email: supporthub@aemo.com.au

AEMO recommends participants call AEMO's Support Hub for all urgent issues, if you have logged a call in the Customer Portal.

## <span id="page-31-2"></span>**Information to provide**

Please provide the following information when requesting assistance from AEMO:

- Your contact details
- Company name
- Company ID
- System or application name
- Environment: production or pre-production
- Problem description
- Screenshots

For AEMO software-related issues please also provide:

- Participant ID (if Data Interchange (DI) problem)
- Version of software
- Properties or log files
- PDR Monitor support dump and DI instance name (if DI problem)

## <span id="page-32-0"></span>**Feedback**

<span id="page-32-1"></span>To suggest improvements to this document, please contact the AEMO's Support Hub.

### **Related resources**

API Portal: API resources and documents, including OAS (Swagger) files. B2B SMP Technical Guide: Details about using the MSATS B2B e-Hub. Connecting to AEMO's IT Systems: Details and URLS for connecting to AEMO's IT Systems.

Guide to Information Systems: Information about AEMO's participant IT systems. Guide to User Rights Management: Assisting participant administrators (PAs) to use the user rights management functions available in AEMO's web portals.

OpenAPI-Specification: https://github.com/OAI/OpenAPI-Specification: Guidelines and examples of the OpenAPI Specification.

# <span id="page-33-0"></span>**Glossary**

#### **AEMC**

Australian Energy Market Commission

#### **AEMO**

Australian Energy Market Operator

#### **AEMO API Gateway**

The gateway on AEMO's side providing participant communication options, accessible over the internet or MarketNet. It uses resources and methods to push messages to Participants' API Gateways .

#### **AES**

Advanced Encryption Standard

#### **AEST**

Australian Eastern Standard Time

#### **API**

Application Programming Interface. A set of clearly defined methods of communication between various software components.

#### **API Portal**

Where you can view available APIs, manage your API Keys, and obtain OAS files.

#### **API Protocol**

An e-Hub delivery method.

#### **aseXML**

A standard developed by Australian energy industries to facilitate the exchange of information between energy industry participants using XML.

#### **BB**

Bulletin Board

#### **CSR**

Certificate Signing Request is a block of encoded text given to a Certificate Authority when applying for an SSL Certificate. It also contains the Public Key to include in the certificate. Usually, a Private Key is created at the same time, making a Key Pair.

#### **csv**

Comma-separated values; a file format for exchanging data.

#### **CSV**

Comma-separated values; a file format for exchanging data.

#### **Curl**

A command line utility used to interact with REST API endpoints.

#### **DWGM**

Declared Wholesale Gas Market (Victoria)

#### **e-Hub**

Consists of the API Portal and the API Gateway for both electricity and gas.

#### **EMMS**

Wholesale Electricity Market Management System; software, hardware, network and related processes to implement the energy market.

#### **Endpoint**

Where the API request is sent and where the response comes from.

#### **energy market systems web portal**

Single web portal interface to access AEMO's IT systems.

#### **FCAS**

frequency control ancillary services

#### **FTP**

File transfer protocol; a standard network protocol used for the transfer of computer files between a client and server on a computer network.

#### **Header Parameters**

Parameters included in the request header.

#### **Implementation date**

Usually one business day before the effective registration date of a registration change. Upon special request, AEMO may agree to implementation two business days before the effective registration date, given sufficient notice time to comply with the Rules and Change Management Procedures.

#### **Interactive entity**

Web-based

#### **IPWAN**

Internet protocol wide area network

#### **Key Pair**

SSL uses a technique called public-key cryptography, based on the concept of a Key Pair. The Key Pair consists of encrypted Public and Private Key data. It is only possible to decrypt the Public Key with the corresponding Private Key.

#### **LAN**

Local area network

#### **MACK**

Message Acknowledgement

#### **MarketNet**

AEMO's private network available to participants having a participant ID

#### **Markets Portal**

Web portal for access to AEMO's wholesale web-based applications.

#### **Method**

The allowed operation for a resource, e.g. GET, POST, PUT, DELETE, and so on. These operations determine whether you're reading information, creating new information, updating existing information, or deleting information.

#### **MNSP**

Market Network Service Provider

#### **MSATS**

Retail Market Settlement and Transfer Solution

#### **MSATS Web Portal**

MSATS web-based interactive interface

#### **MW**

Megawatt

#### **NACK**

Negative Acknowledgement (Rejection)

#### **NEM**

National Electricity Market

#### **NER**

National Electricity Rules

#### **NGERAC**

National Gas Emergency Response Advisory Committee

#### **NGR**

National Gas Rules

#### **NMI**

[electricity] National Metering Identifier

#### **OAS**

OpenAPI specification

#### **OpenAPI specification document**

The file, either in YAML or JSON, describing your REST API. Follows the OpenAPI specification format.

#### **PA**

Participant Administrator who manages participant company's user access and security. The initial PA is set up by the AEMO system administrator as part of the registration process.

#### **Parameters**

Parameters are options you pass with the endpoint (such as specifying the response format or the amount returned). There are four types of parameters: header parameters, path parameters, query string parameters, and request body parameters. The different types of parameters are often documented in separate groups on the same page. Not all endpoints contain each type of parameter. See Parameters for more details.

#### **Participant API Gateway**

The interface implemented by participants where AEMO pushes messages.

#### **Participant File Server**

The publishing point from AEMO systems to participant systems. Each participant is allocated an account and access to private and public areas. Participants are responsible for interfacing with the Participant File Server. If uncollected, files are moved to the archive folder after a couple of days. If your Data Interchange environment is configured properly it automatically retrieves the missing files from the archive. Files are kept in the archive for approximately six months. AEMO's production and pre-production environments are independently operated, so each environment has its own IP address for its Participant File Server. For help, see Connection to AEMO's IT Systems.

**Participant ID** Registered participant identifier

**Participant User ID** The user ID you used to login to the system.

**Participant Users** Set up by the company's Participant Administrator.

**PASA**

Projected Assessment of System Adequacy

#### **Path parameters**

Parameters in the path of the endpoint, before the query string (?). Path parameters are usually set off within curly braces.

#### **Payload**

The data sent by a POST request. The Payload section sits after the header.

#### **PID**

Participant ID

**POP**

Point of presence (in network)

#### **Pre-production**

AEMO's test system available to participants

#### **Private Key**

The secret Private Key is a text file used initially to enerate a Certificate Signing Request (CSR), and later to secure and verify connections.

#### **Production**

AEMO's live system

#### **Public Key**

The Public Key is included as part of your SSL certificate, and works together with your Private Key to make sure your data is encrypt Key (i.e. the certificate) can verify the digital signature is authentic without having to know the secret Private Key.

#### **Query String Parameters**

Parameters in the query string of the endpoint, after the ?.

#### **RDBMS**

Relational database management system

#### **Request**

The way information is returned from an API. In a request, the client provides a resource URL with the proper authorization to an API server. The API returns a response with the information requested.

#### **Request Body Parameters**

Parameters in the request body. Usually submitted as JSON.

#### **Response**

The information returned by an API after a request is made. Responses are usually in JSON or XML format.

#### **Response Example**

The response example shows a sample response from the request example; the response schema defines all possible elements in the response. The response example is not comprehensive of all parameter configurations or operations, but it should correspond with the parameters passed in the request example. The response lets developers know if the resource contains the information they want, the format, and how that information is structured and labeled. The description of the response is known as the response schema. The response schema documents the response in a more comprehensive, general way, listing each property that could possibly be returned, what each property contains, the data format of the values, the structure, and other details.

#### **REST**

The Representational State Transfer API architecture

#### **Rules**

The National Electricity or Gas Rules.

#### **SCADA**

Supervisory Control and Data Acquisition

#### **SRA**

Settlements Residue Auction

#### **SSL**

Secure Sockets Layer, cryptographic protocol providing API communication security

#### **STTM**

Gas short term trading market

#### **Swagger**

Refers to the OpenAPI specification

#### **Swagger File**

The OpenAPI Specification (OAS) definition of the API.

#### **TACK**

Transaction Acknowledgement

#### **TLS**

Transport Layer Security, cryptographic protocol providing API communication security

#### **URM**

User Rights Management; see the Guide to URM on AEMO's website

#### **VPN**

Virtual Private Network

#### **zip**

The file compression format used for exchanging data with AEMO.

#### **ZIP**

The file compression format used for exchanging data with AEMO.

# <span id="page-40-0"></span>**Index**

### **2**

200 [11](#page-14-1)

#### **4**

#### **5**

500 [11](#page-14-6) 503 [11](#page-14-7)

#### **A**

API Gateway [3](#page-6-1) API Web Portal [3](#page-6-1)

#### **B**

Basic Authentication [13](#page-16-2)

## **C**

Certificate Signing Request (CSR) [22](#page-25-2) CN (common name) [23](#page-26-1) Connection timeout [13](#page-16-3) CSR file [24](#page-27-1)

#### **D**

DELETE [10](#page-13-1)

#### **G**

GET [10](#page-13-2) Glossary [30](#page-33-0)

#### **H**

HTTP [13](#page-16-4) HTTP response code [11](#page-14-8) HTTPS protocol [5](#page-8-2)

#### **I**

Invalid credentials [11](#page-14-9)

#### **O**

one certificate for each participant ID [21](#page-24-2) one certificate for multiple participant IDs [21](#page-24-2) one new certificate for each additional participant ID [22](#page-25-3) OU [23](#page-26-2)

#### **P**

POST [10](#page-13-3) Public key algorithm [23](#page-26-3)

#### **R**

Read timeout [13](#page-16-5) response Payload [11](#page-14-8) RESTful [4](#page-7-2)

#### **S**

Signature algorithm [23](#page-26-4)